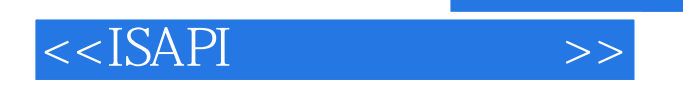

 $<<$ ISAPI  $>>$ 

- 13 ISBN 9787302030539
- 10 ISBN 7302030537

出版时间:1998-07

- ( ) K.Clements C.Wuestefeld
- 译者:朱玉山/等

PDF

更多资源请访问:http://www.tushu007.com

, tushu007.com

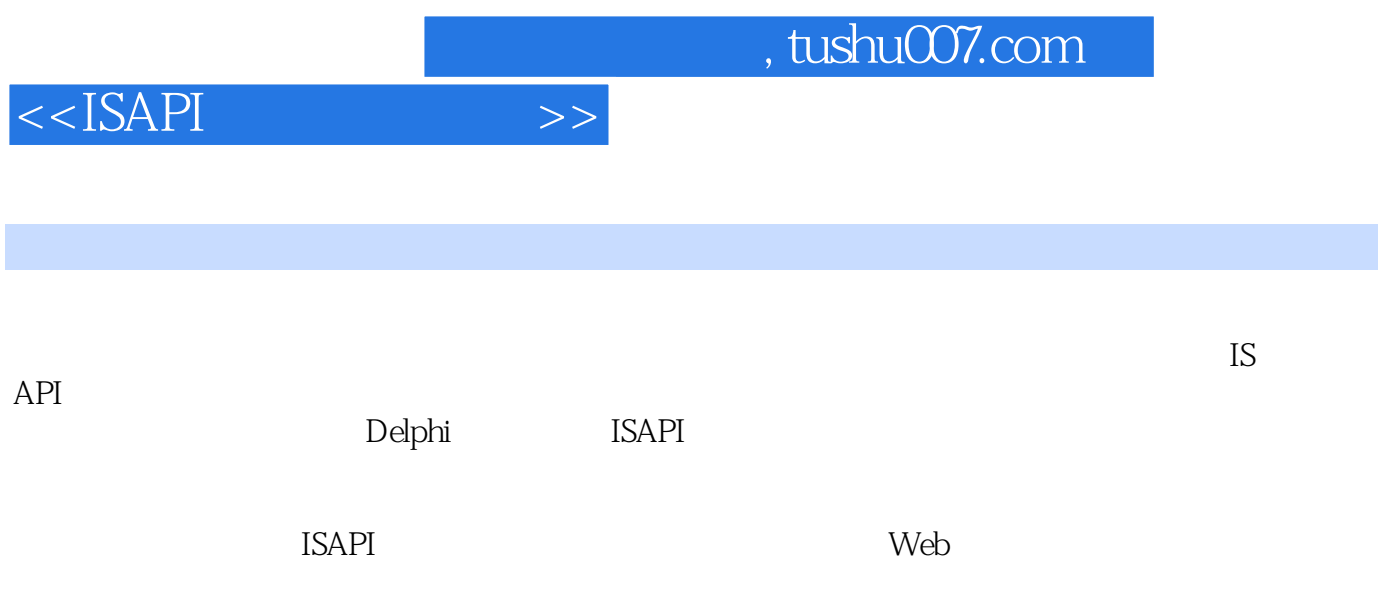

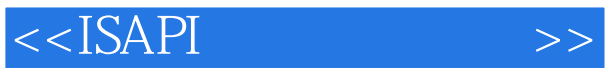

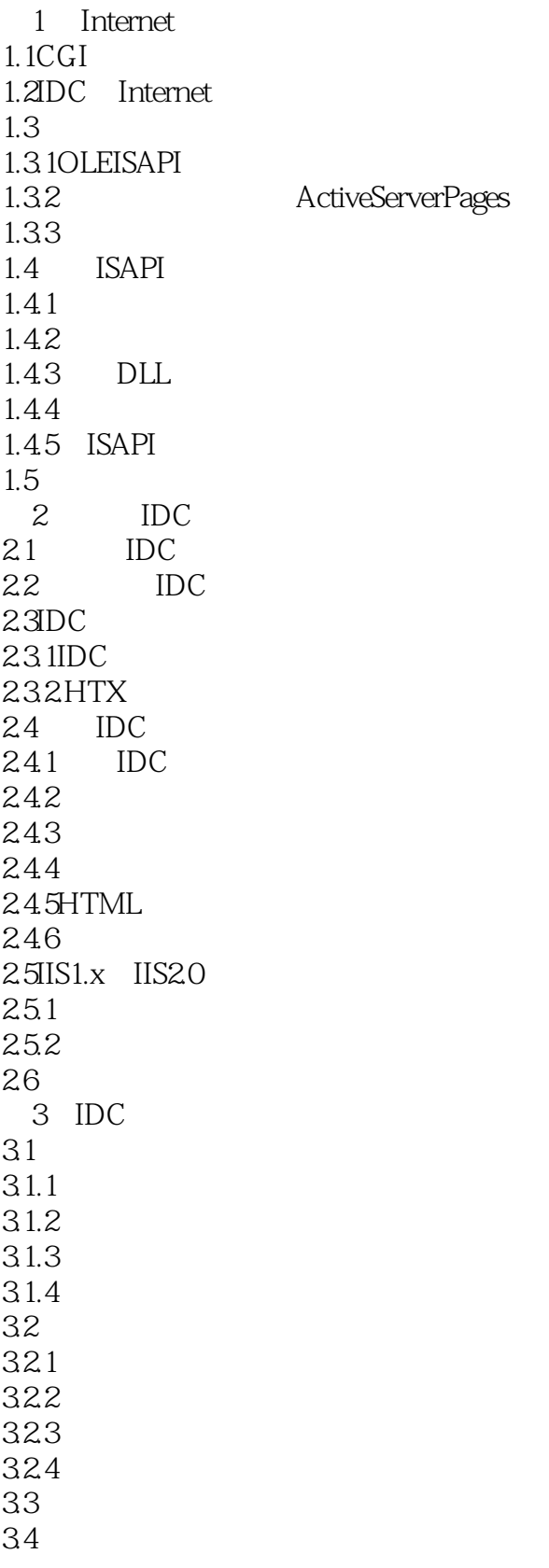

#### $<<$ ISAPI  $>>$

34.1 34.2 343 344 345 346 35 35.1Welcome/Login 3.5.2MainPage 3.5.3ConferenceMessageList 35.4ViewMessage 35.5PostaFollow Up 35.6PostaNewTopic 35.7SearchRequest 35.8ViewSeachResults 36 4 MFC 4.1Web 4.2ISAPI 4.3 ISAPI MFC 4.4 ISAPI 4.4.1 442 HTML 443 ISAPI 444 4.5HTML 45.1 4.5.2 4.5.3 4.5.4 4.6MFCPARSE MAP 4.6.1BEGIN-PARSE-MAP 4.6.2ON-PARSE-COMMAND 4.6.3ON-PARSE-COMMAND-PARAMS 4.6.4DEFAULT-PARSE-COMMAND 4.6.5END-PARSE-COMMAND  $47$ 4.7.1 4.7.2 4.7.3 4.7.4 HTML 4.7.5 4.7.6 HTML 4.8 4.8.1ISAPI 482GET 4.8.3mfcISAPICommand

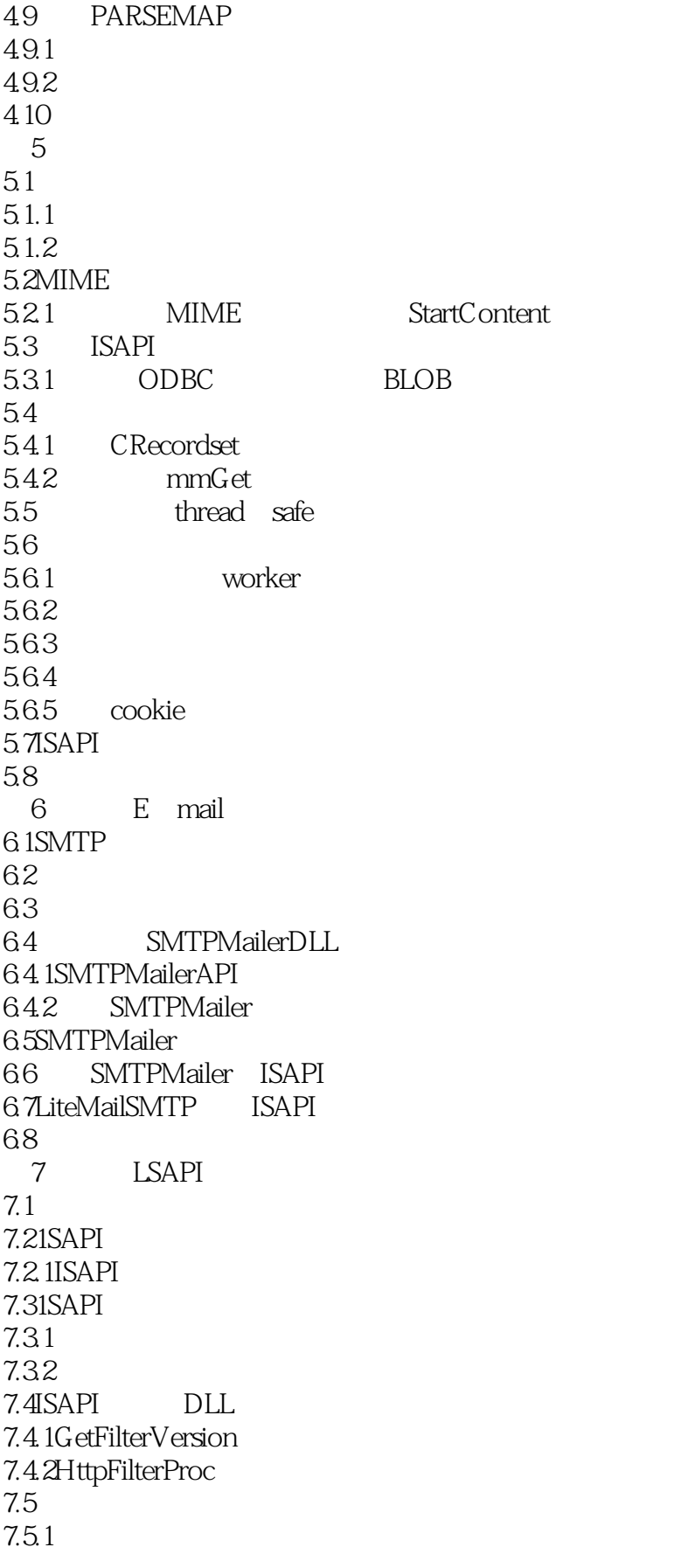

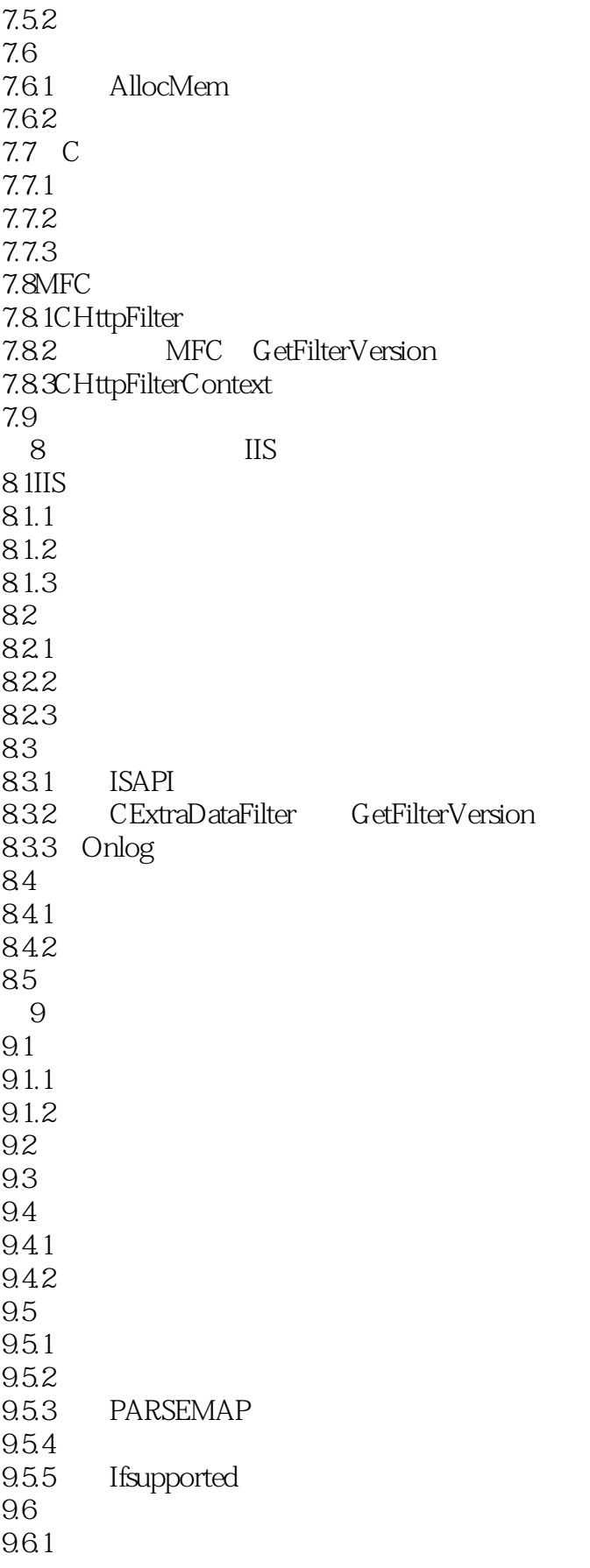

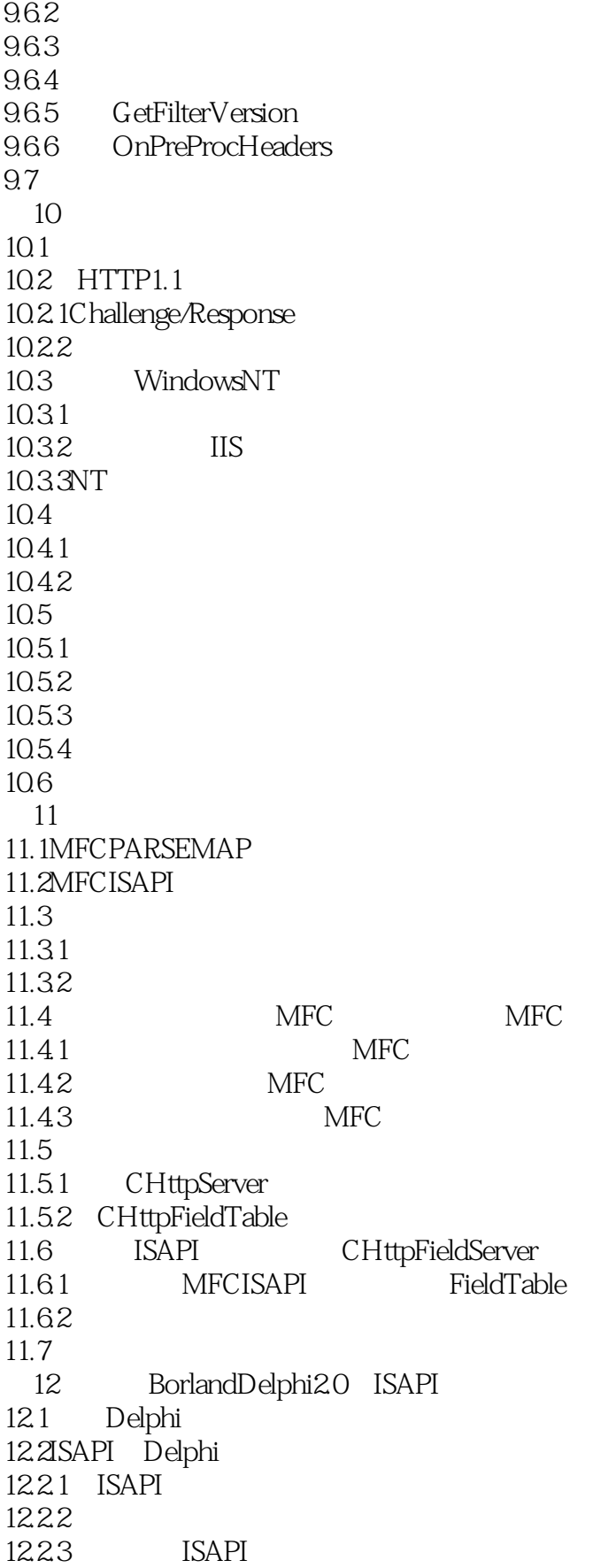

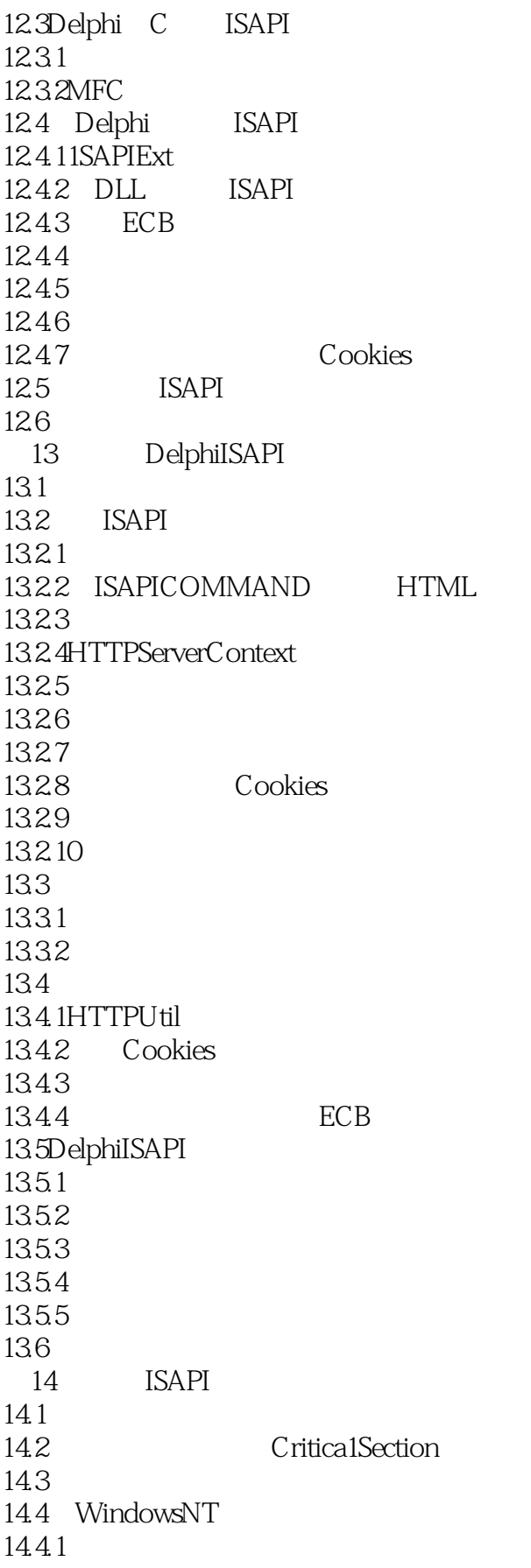

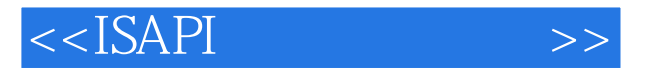

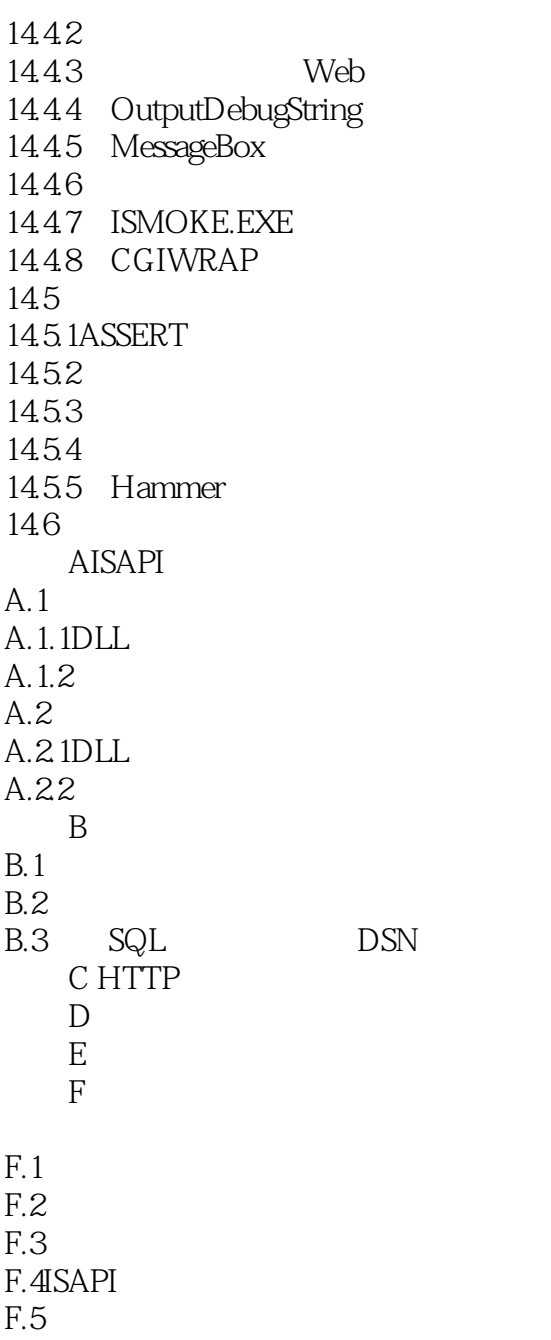

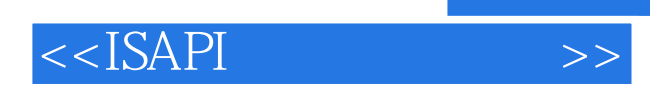

本站所提供下载的PDF图书仅提供预览和简介,请支持正版图书。

更多资源请访问:http://www.tushu007.com